## **wms layer is added even if the the request fails**

*2009-01-26 11:52 AM - Giovanni Manghi*

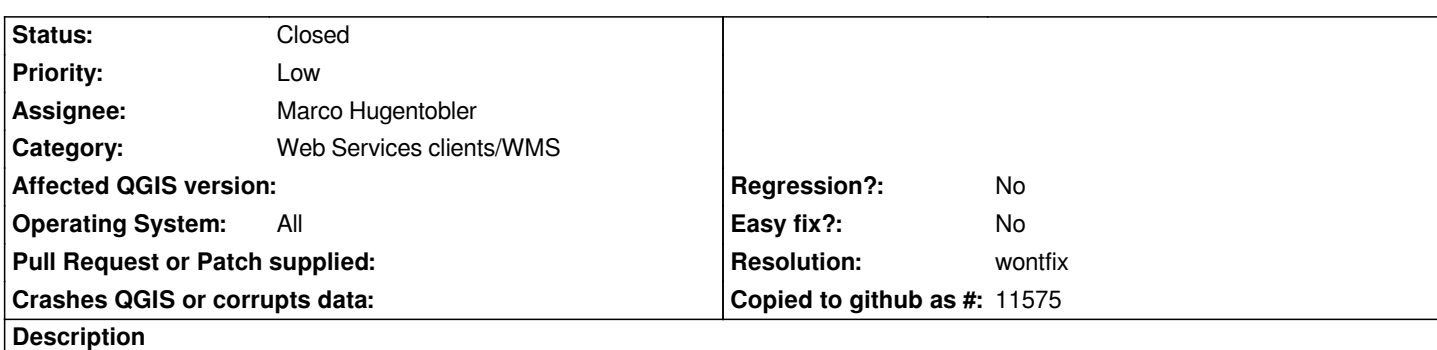

*When a WMS layer is added and the requests fails, the layer is added anyway in the legend. The result is that if the layer is not removed by hand from the legend, any action (zoom, pan, add/remove other layers) will produce the error shown when the initial request failed.*

*If the wms layer cannot be retrieved it should not be added to the legend.*

*I noticed this behavior when I mistakenly used the wrong URL while adding a new wms server connection:*

## *I used*

*http://mapas.igeo.pt/igp/Capabilities/wms\_CRIF\_GetCapabilities.xml*

*instead of*

*[http://mapas.igeo.pt/wms/crif2008](http://mapas.igeo.pt/igp/Capabilities/wms_CRIF_GetCapabilities.xml)*

*The first URL gives a list of layers but a error is returned when you try to add them, still they are added to the legend.*

## **History**

## **#1 - 2009-08-10 11:04 AM - Giovanni Manghi**

*- Resolution set to wontfix*

*- Status changed from Open to Closed*

*Well, the problem was then explained very bad. I will open a new ticket with a better description if and when I will encounter again the same problem.*